## Malzeme / Malzeme Sınıfı Toplu Güncelleme

Malzeme/Malzeme Sınıfı kartları ile kaydedilen bilgilere toplu güncelleme yapmak için Toplu Güncelle seçeneği kullanılır. "Toplu Güncelle" malzeme/malzeme sınıfları listesinde sağ fare tuşu menüsünde yer alır.

Toplu güncelleme için önce bilgileri güncellenecek kayıtlar seçilir. Güncellenecek bilgiler filtre satırlarında belirtilir. Malzeme/malzeme sınıfı tanımlarındaki bilgiler, filtre satırlarında girilen bilgilerle güncellenir. Malzeme /malzeme sınıfı toplu güncelleme filtre seçenekleri şunlardır:

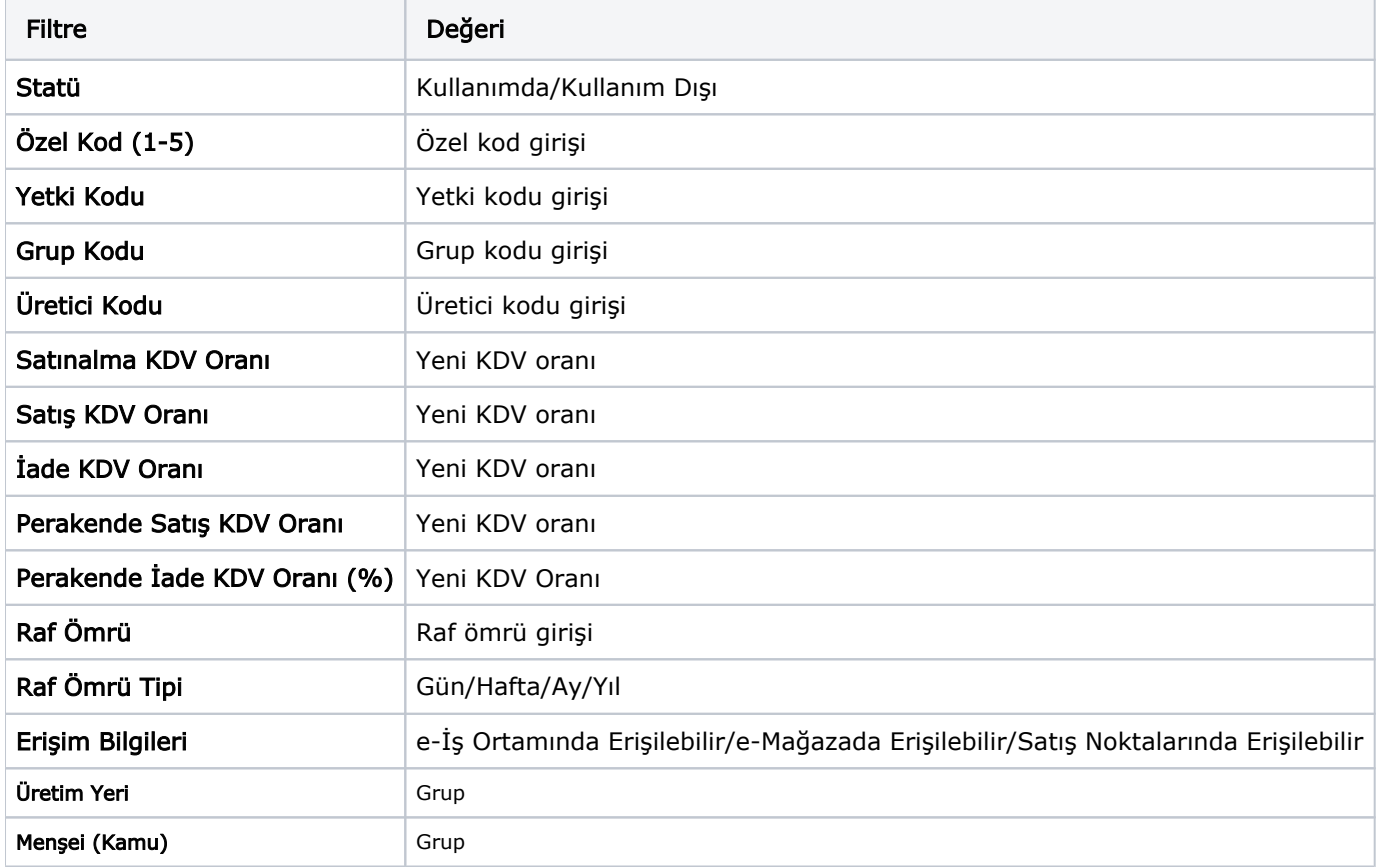